### i Forside

**UNIVERSITY OF OSLO** 

Faculty of mathematics and natural sciences

Exam in: IN1900 og INF1100 Exam date: 9. december 2019 Time for exam: 4 timer.

Attachments: ODESolver.pdf in problem 3.3

Permitted aids: None.

A calculator is available in Inspera.

Read the entire exam set before you start answering the questions. The exam contains multiple choice questions, and text questions where you shall write short programs or read programs and write the output from the program. If you are missing information you can make your own reasonable assumptions, as long as they are in line with the "nature" of the question. In text questions you should then specify the assumptions you made, for instance in comments to the code.

All code in the question texts is written in Python 3. You can write your answers in either Python 2 or Python 3, but you should avoid using a mix.

Most of the questions lead to short code with little need for comments, unless you do something complicated or non-standard. (which is not recommended; but in this case the comments shall explain the ideas behind the program to make it easier to evaluate the code).

A question may ask you to write a function. A main program which calls the function is in this case not needed, unless it is specifically asked for in the question text.

## 1.1 Hva skrives ut?

| What is printed in the terminal when the following code is run | ? |
|----------------------------------------------------------------|---|
|----------------------------------------------------------------|---|

u = 0
for i in range(1,5,2):
 u += i
print(u)

#### Select one alternative:

**9** 

An error message

0 4

2

## 1.2 Hva skrives ut?

What is printed in the terminal when the following code is run?

```
a = []
for i in range(4):
    a.append([i,i+1])
print(a[-1])
```

#### Select one alternative:

- **(**4,5]
- **4**
- **6** 5
- An error message
- **(** [3,4]

Maximum marks: 1

## 1.3 Hva skrives ut?

What is printed when the following code is run?

```
for i in range(1,4):
    print(i,end=' ')
    for j in range(i):
        print(j,end=' ')
```

#### Select one alternative:

- An error message
- 0 102013012
- 010120123
- 0110201

The argument "end = ' ' " to the print function makes each write to the screen end with a space (' ') instead of a linebreak.

## 1.4 Hva skrives ut?

What is printed when the following code is run?

```
def absolute(x):
    if x < 0:
        return -x
    return x

for x_ in [-3,4,0]:
    print(absolute(x_), end=' ')</pre>
```

### **Select one alternative:**

- 340
- 3 -4 0
- An error message
- **3-340**

1.5

### Hva skrives ut?

What is printed when the following code is run?

```
def freq_lists(dna_list):
  n = len(dna_list[0])
  A = [0]*n
  T = [0]*n
  G = [0]*n
  C = [0]*n
  for dna in dna_list:
    index = 0
    for base in dna:
      if base == 'A':
        A[index] += 1
      elif base == 'C':
         C[index] += 1
      elif base == 'G':
        G[index] += 1
      elif base == 'T':
         T[index] += 1
      index += 1
  return A, C, G, T
dna_list = ['TCGCT', 'GGACT', 'GCTGC']
A, C, G, T = freq_lists(dna_list)
print(G)
```

#### **Select one alternative:**

```
['G', 'G', 'G', 'G', 0]
[0, 1, 2, 1, 0]
['T', 'C', 'G', 'T']
[2, 1, 1, 1, 0]
5
```

Maximum marks: 2

## <sup>1.6</sup> Hvilken påstand er riktig?

One of the following statements is correct. Which one?

#### **Select one alternative:**

- A test function must always include a return statement
- A test function should always take at least one input argument
- A test function can have multiple assert statements
- A test function returns 0 if the test passes

## 1.7 Hva skrives ut?

What is printed in the terminal when the following code is run?

```
def count(dna, base):
  i = 0
  for j in range(len(dna)):
    if dna[j] == base:
      i += 1
  return i
def test_count():
  dna = 'ATTTGCGGTCCAAA'
  success = count(dna, 'A') == 4
  msg = 'count returns the wrong number'
  assert success, msg
test_count()
Select one alternative:
 Success
 AssertionError: count returns the wrong number
 Nothing is printed
 count returns the wrong number
```

# <sup>1.8</sup> Hvilket funksjonskall?

The function **euler(rhs,u0,T,n)** applies Euler's method to solve an ordinary differential equation (ODE) with right hand side defined by the function rhs and initial condition u0, for the time interval 0 ti T, with n time steps: **import numpy as np** 

def euler(rhs,u0,T,n=100):
 t = np.linspace(0,T,n+1)
 dt = T/n
 u = np.zeros\_like(t)
 u[0] = u0
 for i in range(1,n+1):

u[i] = u[i-1]+dt\*rhs(u[i-1],t[i-1])

We want to use the function to solve the differential equation y' = -0.5 y, y(0) = 1, for t in the interval 0 til 5. Which function call is correct?

#### Select one alternative:

return u,t

```
    u, t = euler(-0.5*y, 1.0, 5)
    u, t = euler(f = -0.5*y, 1.0, 5)
    u, t = euler(lambda y, t: -0.5*y, 1.0, 5)
    u, t = euler(lambda y: -0.5*y, 1.0, 5)
```

Recall that a lambda function is a compact way to define a function. For instance, the following line will define a function that returns  $x^2+y^2$ :

```
func = lambda x,y: x**2 + y**2

This line is equivalent to the following code:

def func(x,y):
  return x**2 + y**2
```

# 1.9 Hvilket funksjonskall?

The following function implements a bisection method for finding solutions of the equation f(x)=0 in the interval [a,b].

```
def bisection(f, a, b, eps=1e-5):
    fa = f(a)
    if fa*f(b) > 0:
        print(f'No unique root in [{a},{b}]')
        return None
    while b-a > eps:
        m = (a + b)/2.0
        fm = f(m)
        if fa*fm <= 0:
            b = m # root is in left half of [a,b]
        else:
        a = m # root is in right half of [a,b]
        fa = fm
    return m</pre>
```

We want to use the function to find a solution of the equation

```
x^3 + 2x - 1 = 0
```

in the interval [-10,10]. Which function call is correct?

Select one alternative:

```
x = bisection(lambda x: x**3+2*x-1,-10,10)
```

$$x = bisection(f(x) = x^**3+2^*x-1,-10,10, eps=1e-5)$$

- $x = bisection(x^*3+2^*x-1,-10,10, eps=1e-5)$
- x = bisection(eval('x\*\*3+2\*x-1'),-10,10)

Recall that a lambda function is a compact way to define a function. For instance, the following line will define a function that returns  $x^2+y^2$ :

```
func = lambda x,y: x**2 + y**2
```

This line is equivalent to the following code:

```
def func(x,y):
return x**2 + y**2
```

#### 1.10 Hvor feiler koden?

In which line will this code stop and write an error message?

```
a = \hbox{\tt [[4,5],[0,1],2,[2,0.5],4,3,[5,6,7]]}
b =[]
for e in a:
  s = 0
  for number in e:
    s += number
  b.append(s)
print(b)
print(b)
```

#### **Select one alternative:**

- s += number
- b.append(s)
- for e in a:
- $\circ$  a = [[4,5],[0,1],2,[2,0.5],4,3,[5,6,7]]
- for number in e:

## 1.11 Hva skrives ut?

The file formula\_cml.py contains the following code:

```
import sys
from math import *
try:
  formula = sys.argv[1]
  x = [float(x_) for x_in sys.argv[2:]]
except IndexError:
  print('Missing command line argument')
  exit()
code = f"""
def f(x):
  return {formula}
try:
  exec(code)
except:
  print('Something wrong in formula')
  exit()
for x_ in x:
  print(f(x_),end=' ')
```

What is printed when the program is run in the following way?

Terminal> python formula\_cml.py 2\*x\*\*2-3 1 3

### Fill in your answer here

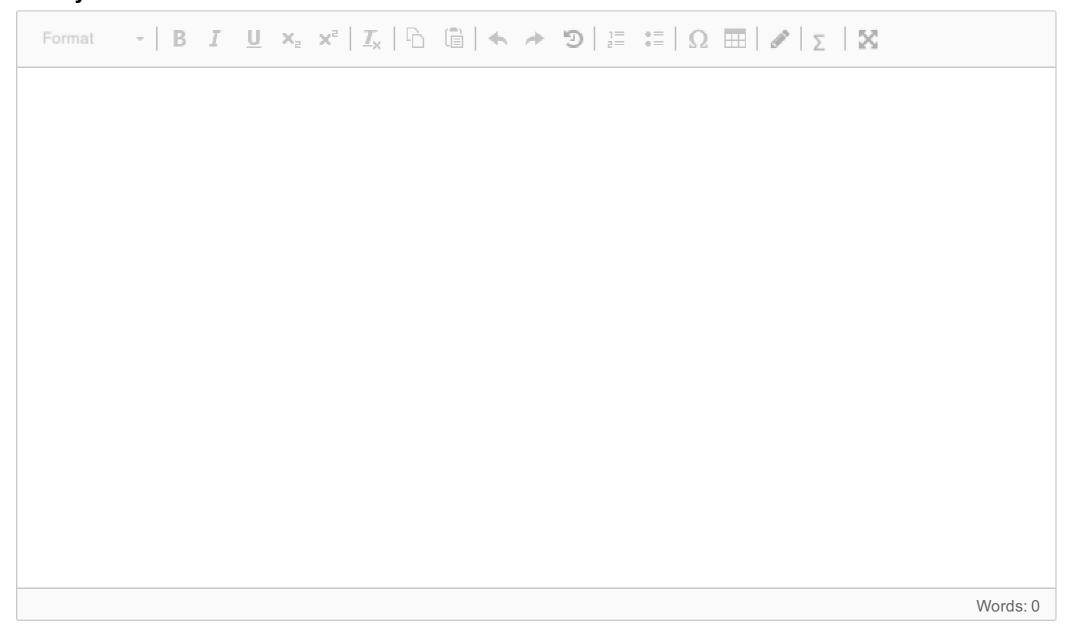

## 1.12 Hva skrives ut?

The file stars.txt contains the following:

| Name             | distance | brightness | luminosity |
|------------------|----------|------------|------------|
| Alpha_Centauri_A | 4.3      | 0.26       | 1.56       |
| Alpha_Centauri_B | 4.3      | 0.077      | 0.45       |
| Alpha_Centauri_C | 4.2      | 0.00001    | 0.00006    |
| Sirius_A         | 8.6      | 1.00       | 23.6       |

There are no blank lines in the file.

```
What is printed when the following code is run?
stars_data = {}

with open('stars.txt') as infile:
   infile.readline()

for line in infile:
   w = line.split()
   data = {'dist': w[1], 'bright': w[2],'lum': w[3]}
   stars_data[w[0]] = data
```

print(len(stars\_data),stars\_data['Sirius\_A']['bright'])

### Fill in your answer here

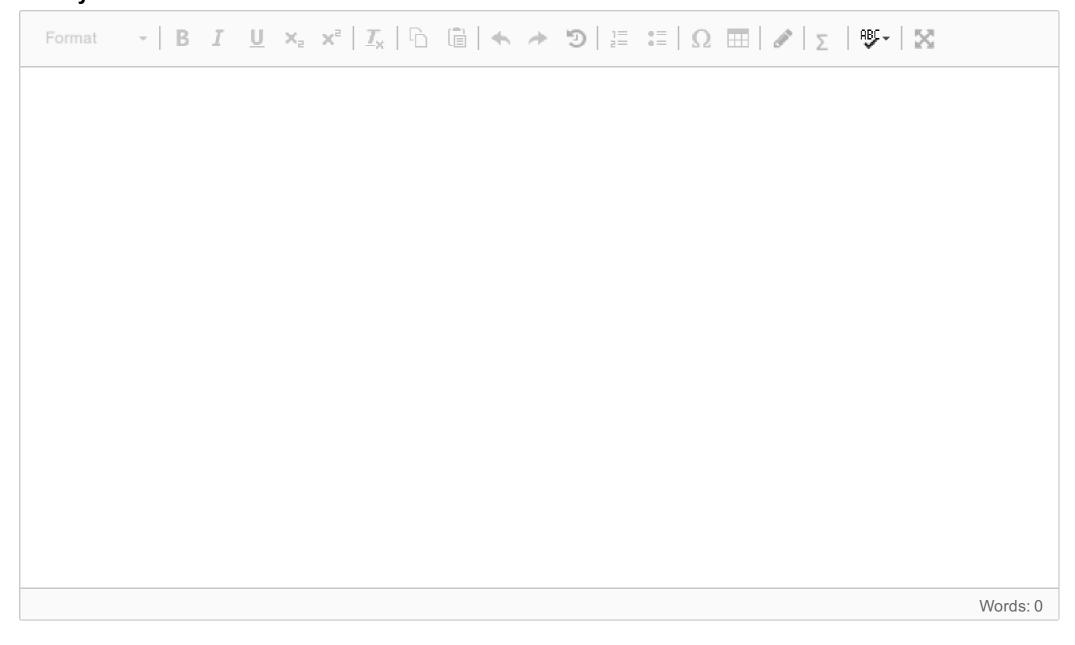

# <sup>2.1</sup> Funksjon av to variable

Write a python function **f(x,y)** that returns the value of the mathematical expression

 $f(x,y)=4x^3y-2xy$ 

Fill in your answer here

# <sup>2.2</sup> Numerisk derivasjon

The derivative of a mathematical function f(x) can be approximated with the midpoint formula

$$f'(x)pprox rac{f(x+h)-f(x-h)}{2h}$$

for a small number h.

Write a Python function **midpoint(f,x,h)**, which uses this formula to estimate the derivative of a function f in the point x. The function shall return the function value f(x) and the estimated derivative. The argument f can be an arbitrary mathematical function implemented as a Python function, which takes one input argument and returns one value.

Include a line where you call the function to estimate the derivative of cos(x) in the point x=0, for h=0.001.

### Fill in your answer here

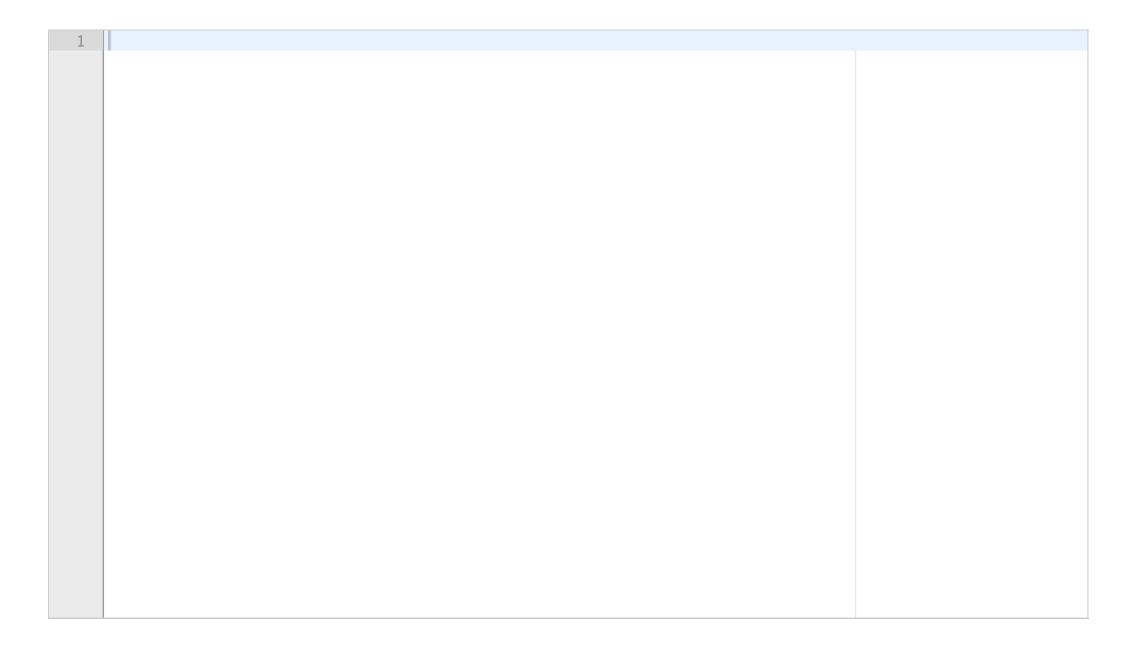

# <sup>2.3</sup> Implementasjon av en sum

Write a Python function cos\_approx(x,n) which computes the sum

$$f(x) = \sum_{k=0}^n (-1)^k rac{x^{2k}}{2k!}$$

and returns the value.

x can be a decimal number (float) or a Numpy-array of decimal numbers, while n is a positive integer. Recall that k! is the factorial of k. Include necessary imports.

### Fill in your answer here

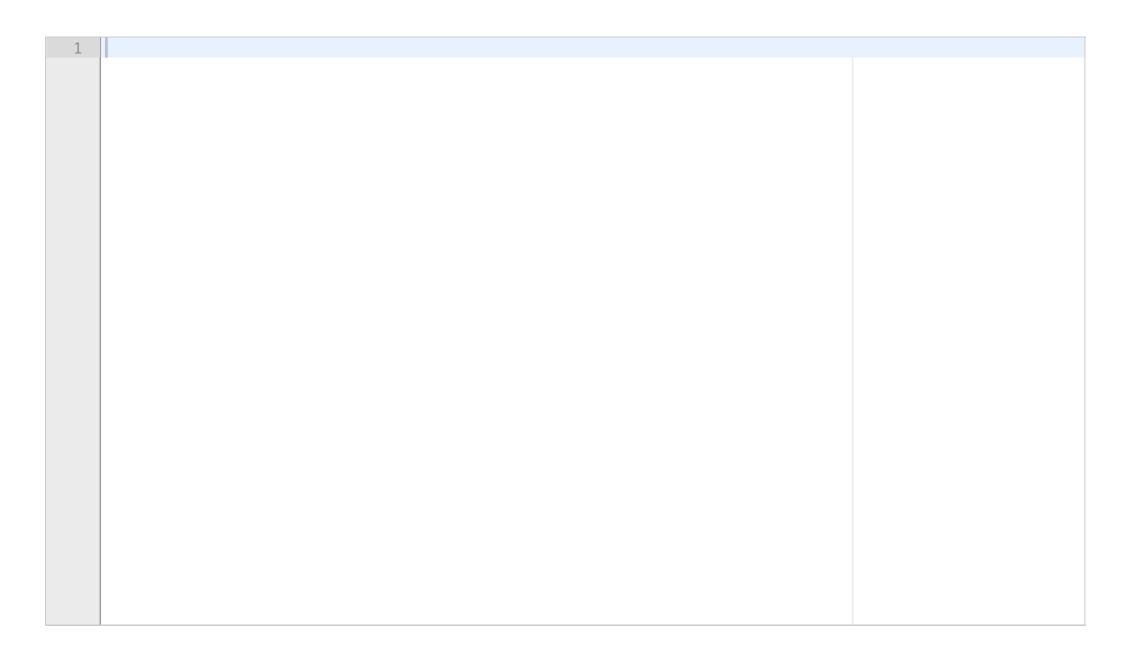

# <sup>2.4</sup> Lesing av fil

The file constants.txt has the following contents:

| light speed 299792458.0 m/s gravitational constant 6.67259e-11 m**3/kg/s**2 Planck constant 6.6260755e-34 J*s elementary charge 1.60217733e-19 C Avogadro number 6.0221367e23 1/mol Boltzmann constant 1.380658e-23 J/K electron mass 9.1093897e-31 kg proton mass 1.6726231e-27 kg | name of constant                                                                     | value                                                                                         | dimension                                    |
|----------------------------------------------------------------------------------------------------|--------------------------------------------------------------------------------------|-----------------------------------------------------------------------------------------------|----------------------------------------------|
| 3                                                                                                    | light speed gravitational constant Planck constant elementary charge Avogadro number | 299792458.0<br>6.67259e-11<br>6.6260755e-34<br>1.60217733e-19<br>6.0221367e23<br>1.380658e-23 | <br>m/s<br>m**3/kg/s**2<br>J*s<br>C<br>1/mol |
| proton mass 1.6726231e-27 kg                                                                                                    | electron mass                                                                        |                                                                                               | kg                                           |
| proton mass 1.6726231e-27 kg                                                                                                    |                                                                                      |                                                                                               | •                                            |
|                                                                                                    | proton mass                                                                          | 1.6/26231e-2/                                                                                 | kg                                           |

The file contains no blank lines.

Write a Python program that reads this file and stores its contents in a dictionary. The keys of the dictionary shall be the name of the constant (from the column "name of constant"), and the value shall be a list or tuple of length two that contains the numeric value of the constant (column "value") and its physical units (column "dimension").

Hint: The Python method **join** is used for joining a list of strings into a single string. As an example, the code **string\_list = ['Hello','world']** 

hello = ' '.join(string\_list)

will result in a string hello having the value "Hello world".

### Fill in your answer here

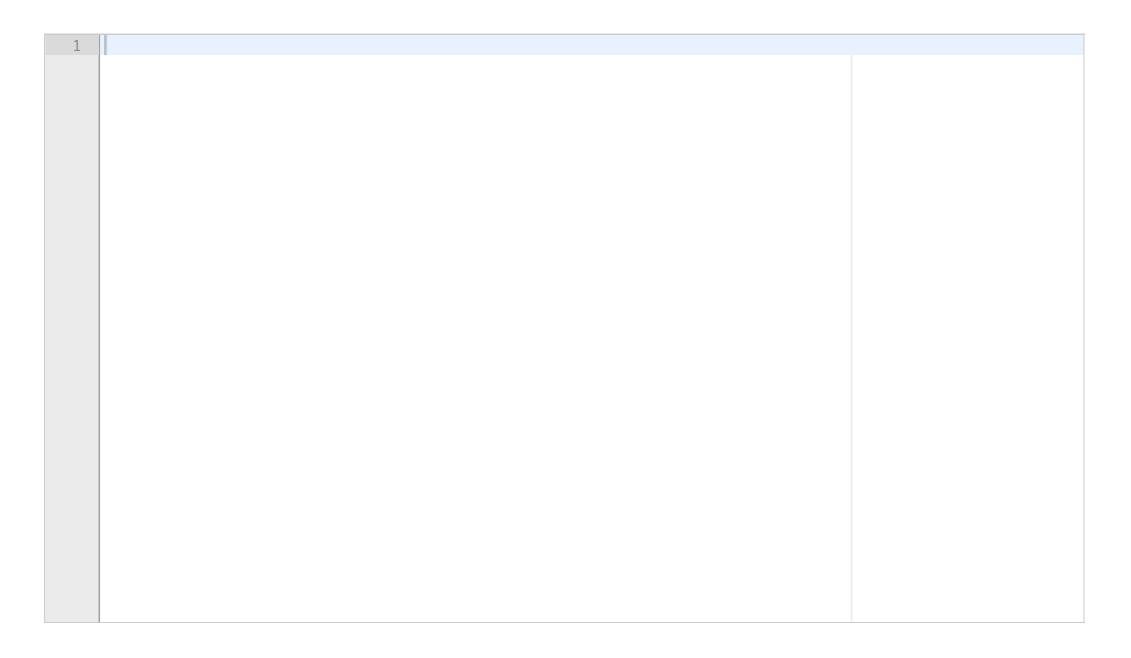

# <sup>2.5</sup> Dictionary og sum

A polynomial p(x) can be represented as a dictionary, so that the keys of the polynomial are the exponents and the values are the coefficients in front of each term. For instance, the polynomial

the values are the coefficients in front of each term. For instance, the polynomial 
$$p(x)=1-2x^2+3x^4+x^5$$
 can be represented as the dictionary  ${\sf p}$  = {0:1,2:-2,4:3,5:1}

Write a Python function  $poly_eval(p,x)$ , which evalueates such a polynomial p for a given x, and returns its value.

Fill in your answer here

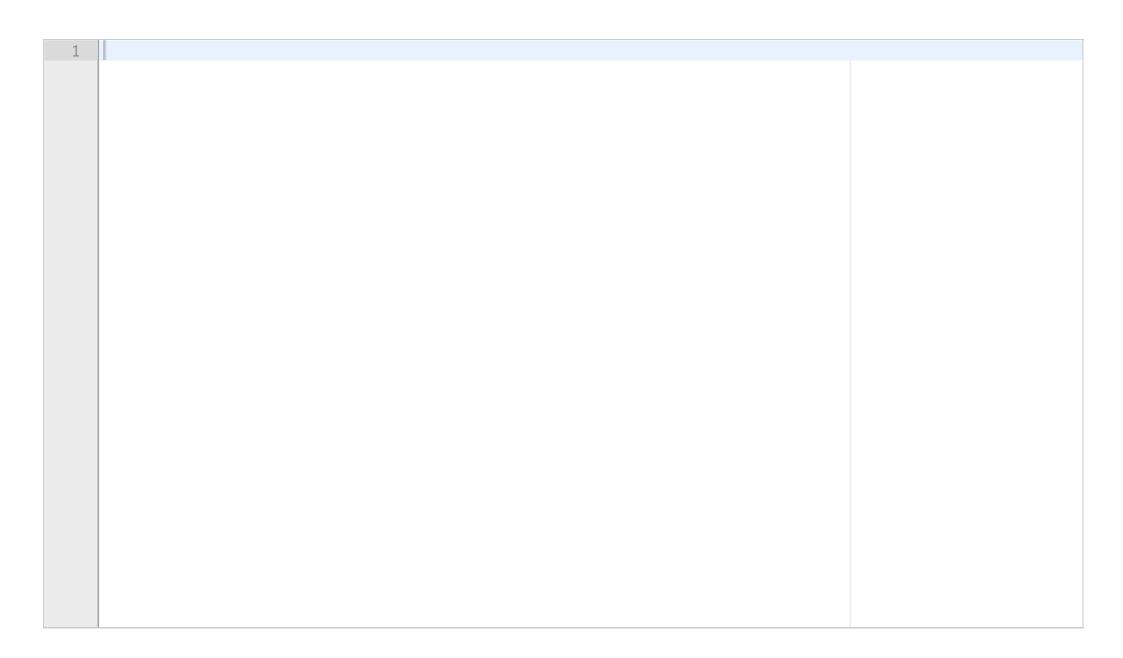

# <sup>2.6</sup> Derivasjon av polynom

A general polynomial can be written on the form

$$p(x) = \sum_{j=0}^n c_j x^j$$

where  $c_j$  are constant coefficients.

The derivative of such a polynomial is given by

$$rac{dp}{dx} = \sum_{j=1}^n j c_j x^{j-1}$$

Write a Python function **poly\_diff(p)** that calculates the derivative of a general polynomial p. The argument p is a dictionary representation of a polynomial, as defined in the previous question. The function shall return a dictionary representing the derivative of p.

### Fill in your answer here

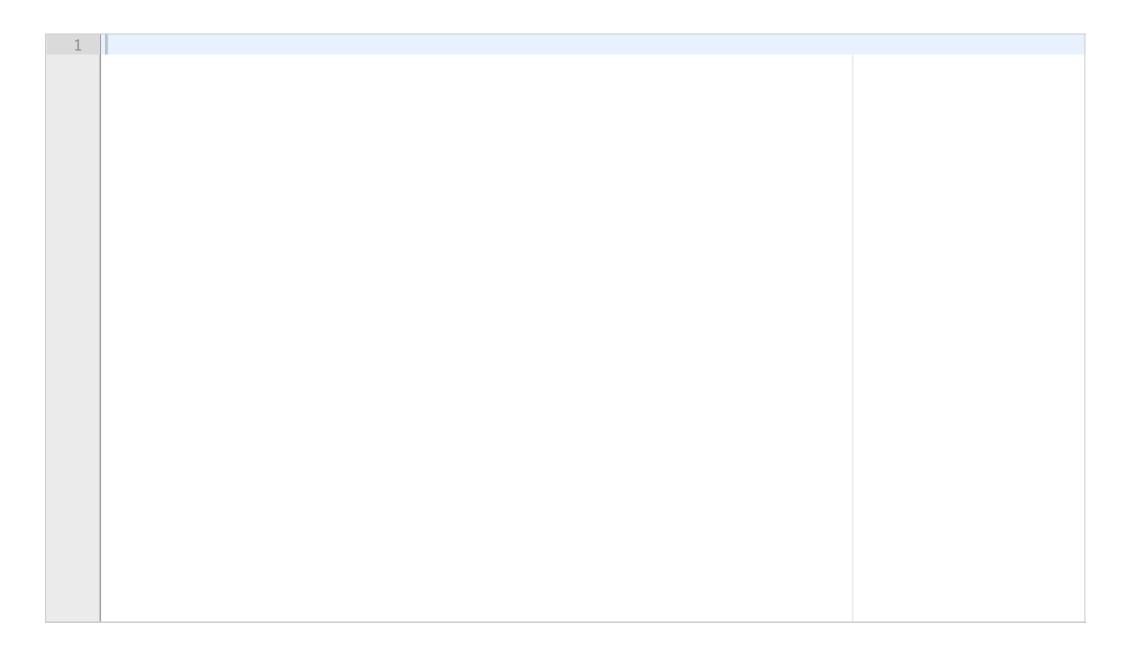

# 3.1 Klasse for en funksjon

Write a Python class **F** which implements the function

$$f(x;a,b,c)=ax^2+bx+c$$

The parameters a, b, and c shall be attributes, and the class shall be possible to use in the following way

Fill in your answer here

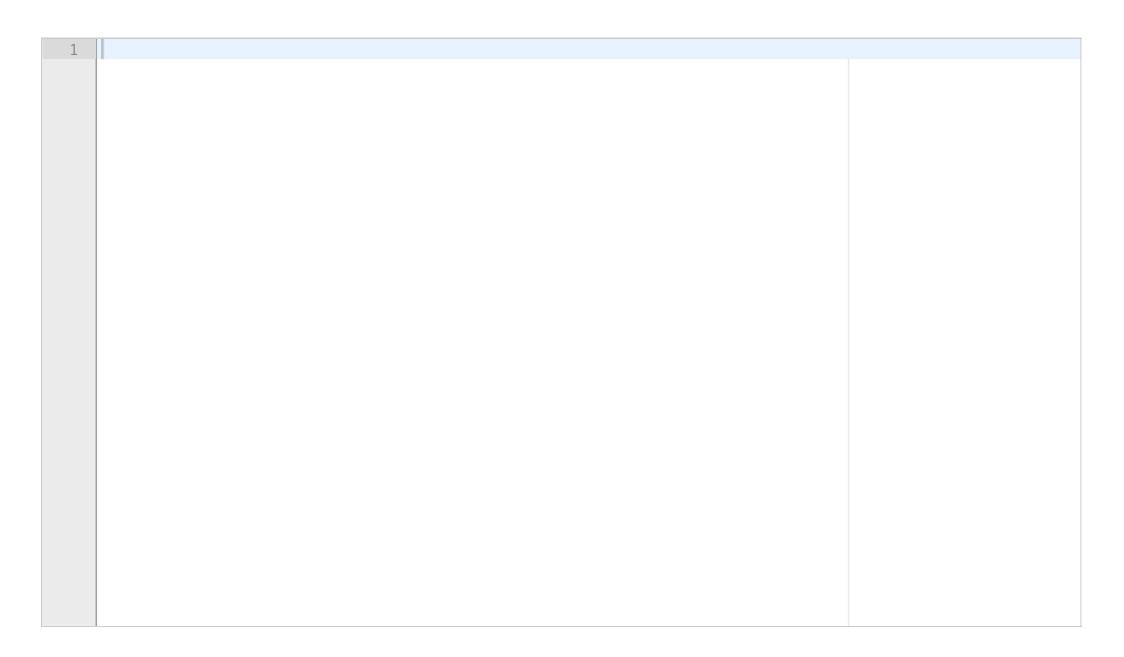

## 3.2 ODE-løser, funksjon

Write a Python function **heun3(f, U0, T, n)**, which uses Heun's 3. order method to solve an ordinary differential equation (ODE) given by:

$$u'=f(u), \quad u(0)=u_0.$$

Heun's 3. order method is given by

$$u_{k+1} = u_k + \frac{1}{4}K_1 + \frac{3}{4}K_3$$

$$K_1 = \Delta t f(u_k, t_k)$$

$$K_2 = \Delta t f(u_k + frac{1}{3}K_1, t_k + frac{1}{3}\Delta t)$$

$$K_3 = \Delta t f(u_k + frac{2}{3}K_2, t_k + frac{2}{3}\Delta t)$$

The arguments to the function shall be a callable function f, which defines the right hand side of the ODE, the initial condition U0, the end-time T, and the number of time steps n. The function shall return two numpy-arrays u and t, where u contains the solution and t contains the time points where we have approximated the solution. In this question you can assume that we solve a scalar ODE, where the solution has only one component. The solution array u should therefore be a one-dimensional array. Include necessary imports.

#### Fill in your answer here

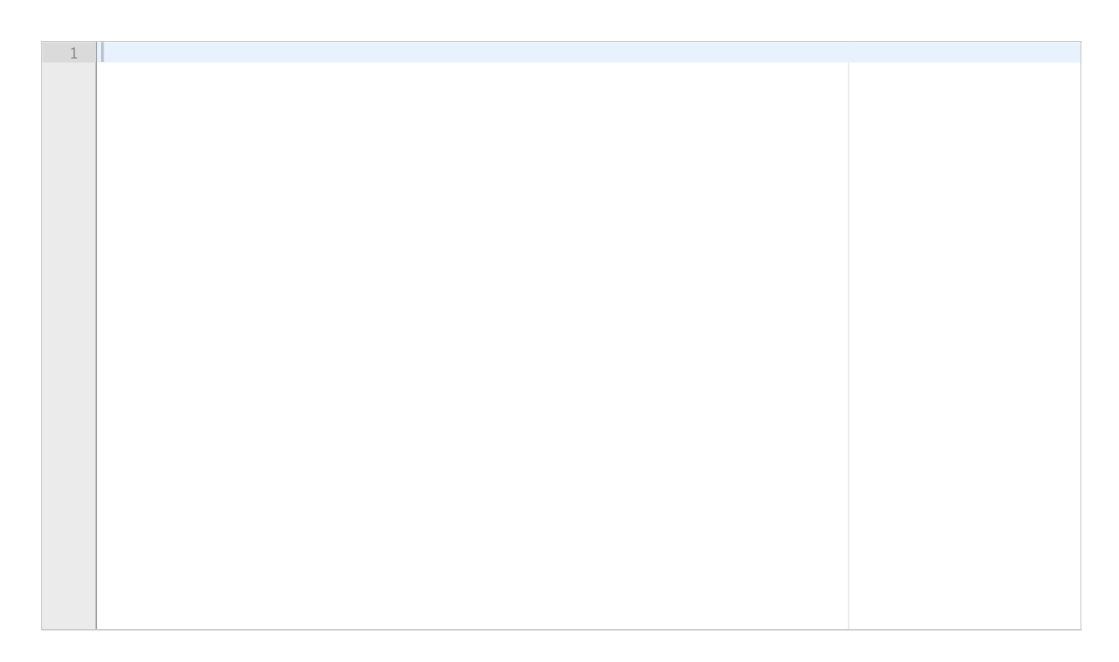

# <sup>3.3</sup> ODESolver, arv

Implement the method from the previous question (Heun's 3. order method) as a sub class **Heun3(ODESolver)**. The base class ODESolver is defined in the attached file. Use inheritance to reuse as much code as possible from the base class. The class **Heun3** must support the following use:

from numpy import \*
from ODESolver import \*
rhs = lambda u,t: -0.5\*u
solver = Heun3(rhs)
solver.set\_initial\_condition(1.0)
time = numpy.linspace(0,10,101)
u, t = solver.solve(time)

### Fill in your answer here

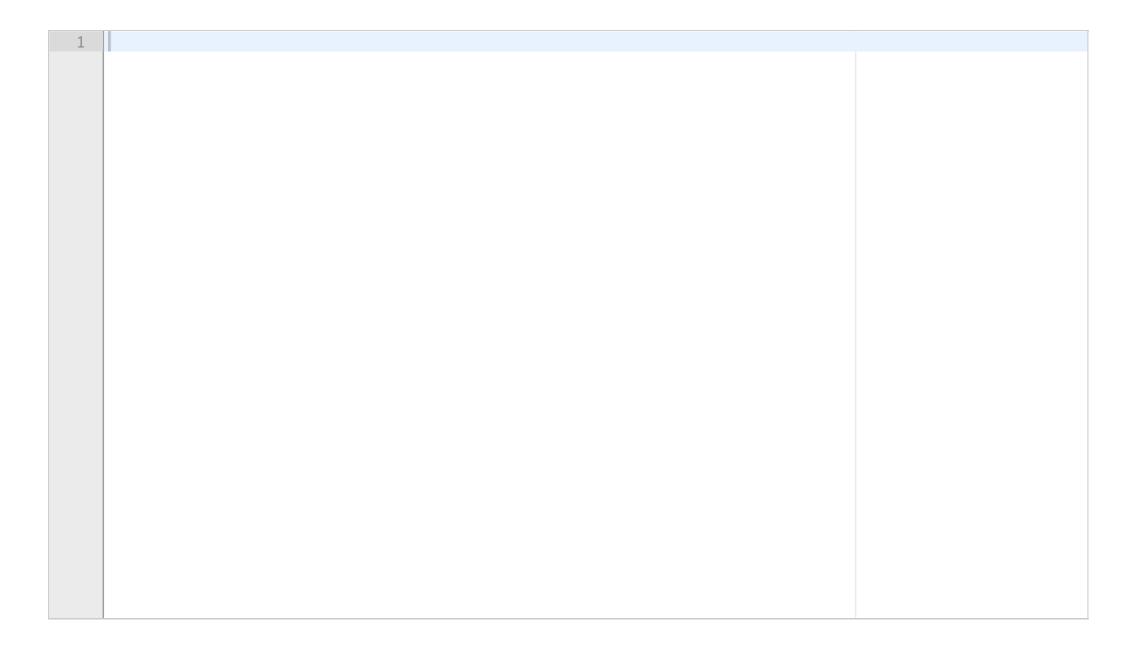

# 3.4 Logistisk vekst

The model for logistic growth is defined by the following ordinary differential equation (ODE):

$$rac{du}{dt} = au(1 - rac{u}{R})$$

The model describes growth of a population in an environment with limited resources, where u is the size of the population, t is time, and a and R are constant model parameters. Write a Python function  $\mathbf{rhs}(\mathbf{u},\mathbf{t})$  that defines the right hand side of the equation. The parameters can be local variables in the function, with values a = 1 and R = 50.

Write code for solving the equation with the Heun3-klass from the previous question. The initial condition shall be u0 = 0.1, the time interval from t=0 to t=20, and you shall use 201 time steps including the end points (dt = 0.1).

### Fill in your answer here

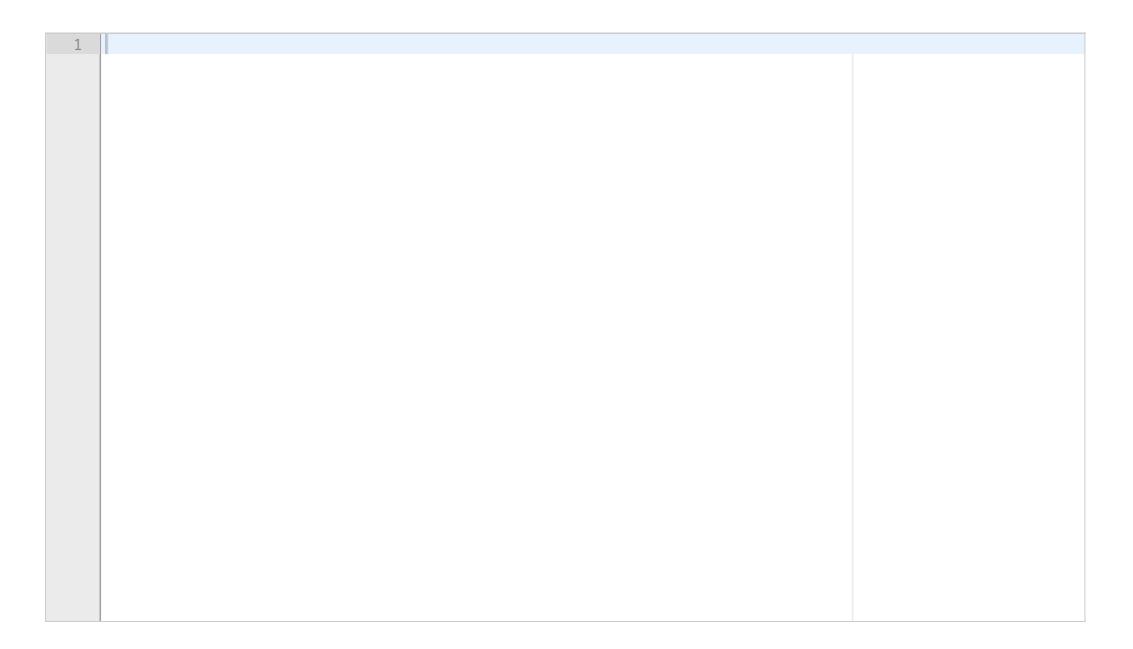

## 3.5 SEIS-modell

This question presents a so-called SEIS-model for modeling infectious diseases. The model is a modification of the classical SIR-model, where the population is divided in three groups: those who can be infected (S), those who are infected but have not yet developed the disease, and cannot infect others (E), and those that are sick and can infect others (I). There is no immunity in the model, so those that recover from the disease return to the S-category. Let S(t), E(t), and I(t) be the number of people in each category (measured in millions). The following system of differential equations describes how S(t), E(t), and I(t) evolve over a time interval [0,T]:

$$S'(t) = -p(t)S(t)I(t) + rI(t), \ E'(t) = p(t)S(t)I(t) - qE(t), \ I'(t) = qE(t) - rI(t),$$

At time t=0 we have the intitial conditions S(0) = S0, E(0) = E0, I(0) = 0. The function P(t) and the constants P(t) and P(t) and P(t) are assumed to be known. All constants and functions are P(t).

Write a Python-function **SEIS(S0,E0,p,q,r,T)**, which takes initial values S0, E0, the function p(t), parameters q, r, and the end-time T as input arguments. The function shall solve the equations of the SEIS-model and return the solution. Use the Heun3 class from the previous question to solve the differential equations. Let the time be given in days. Use ten time steps per day, so that the total number of time steps for a simulation over the interval [0,T] is 10T+1. The function SEIS shall return 4 arrays:

t, which contains the time points tk where the numerical solution is calculated,

S, which contains S(0),S(t1), ... S(tn),

E, which contains E(0),E(t1), ... E(tn),

I, which contains I(0),I(t1), ... I(tn).

We want to solve the model with the following parameters; S0 = 4.0, E0 = 0.2, q = r = 0.1, and p(t) = 0.0233 (constant).

Write the code to call the function with the given parameters and T=100. Also include code to plot S(t), E(t) and I(t) in the same window, with a legend for each curve.

#### Fill in your answer here

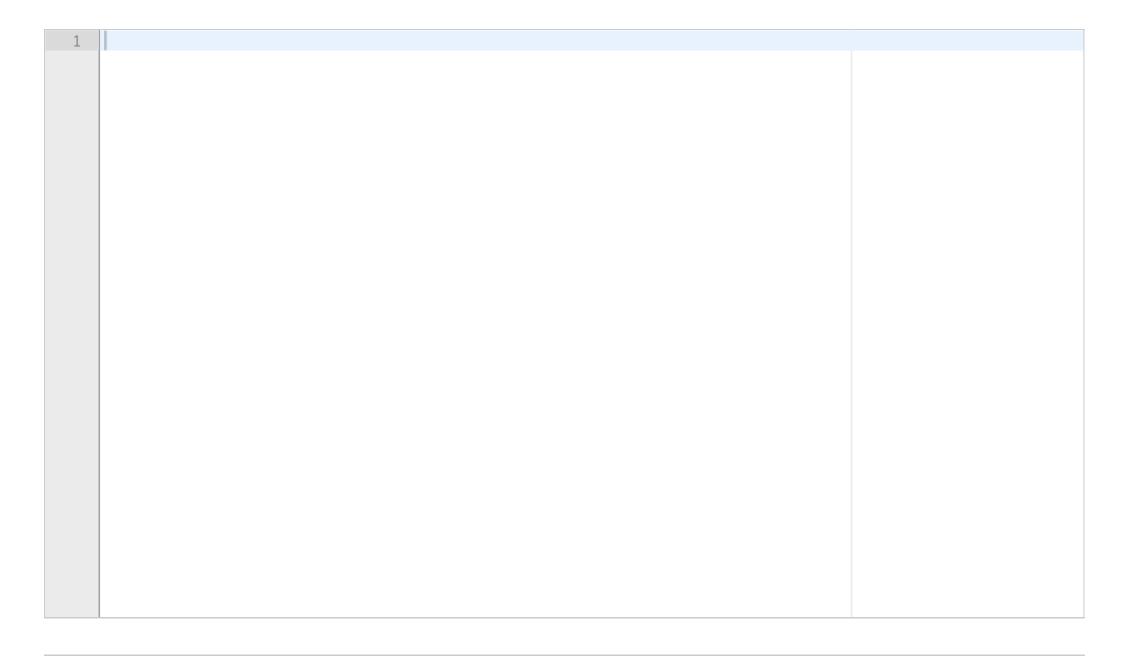

#### **Question 21**

Attached

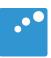

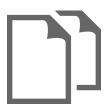

```
import numpy as np
class ODESolver:
    Superclass for numerical methods solving scalar and vector ODEs
      du/dt = f(u, t)
    Attributes:
    t: array of time values
    u: array of solution values (at time points t)
    k: step number of the most recently computed solution f: callable object implementing f(u, t)
    def __init__(self, f):
        if not callable(f):
            raise TypeError('f is %s, not a function' % type(f))
        self.f = lambda u, t: np.asarray(f(u, t), float)
    def set_initial_condition(self, U0):
        if isinstance(U0, (float,int)): # scalar ODE
             self.neq = 1
             U0 = float(U0)
        else:
                                            # system of ODEs
            U0 = np.asarray(U0)
                                            # (assume UO is sequence)
             self.neq = U0.size
        self.U0 = U0
    def advance(self):
         """Advance solution one time step."""
        raise NotImplementedError
    def solve(self, time_points):
        Compute solution u for t values in the list/array
        self.t = np.asarray(time_points)
        n = self.t.size
        if self.neq == 1: # scalar ODEs
            self.u = np.zeros(n)
        else:
                             # systems of ODEs
             self.u = np.zeros((n,self.neq))
        # Assume that self.t[0] corresponds to self.U0
        self.u[0] = self.U0
        # Time loop
        for k in range(n-1):
             self.k = k
             self.u[k+1] = self.advance()
        return self.u, self.t
class ForwardEuler(ODESolver):
    def advance(self):
        u, f, k, t = self.u, self.f, self.k, self.t
dt = t[k+1] - t[k]
u_new = u[k] + dt*f(u[k], t[k])
        return u_new
```